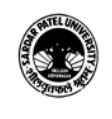

#### **SARDAR PATEL UNIVERSITY Vallabh Vidyanagar, Gujarat (Reaccredited with 'A' Grade by NAAC (CGPA 3.25) Syllabus with effect from the Academic Year 2021-2022**

## Bachelour of Business Administration(Information System Management) (BBA ISM Ist Sem)

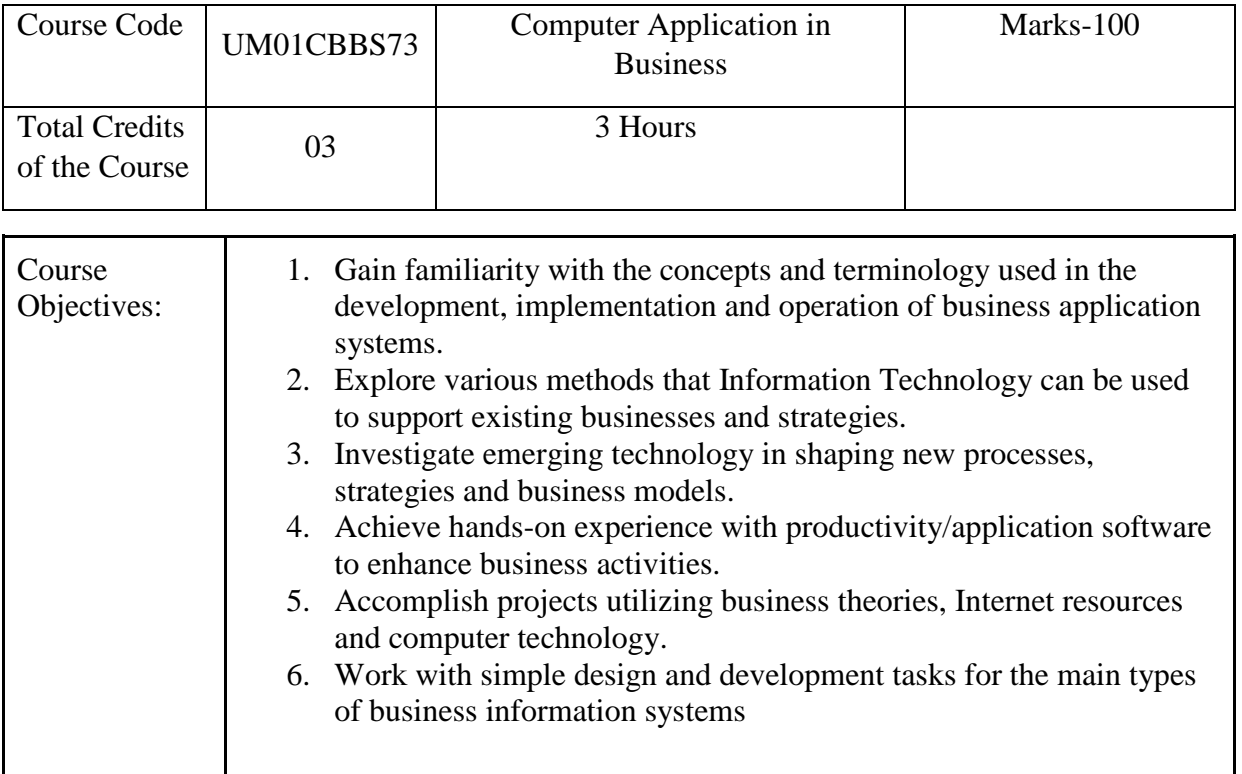

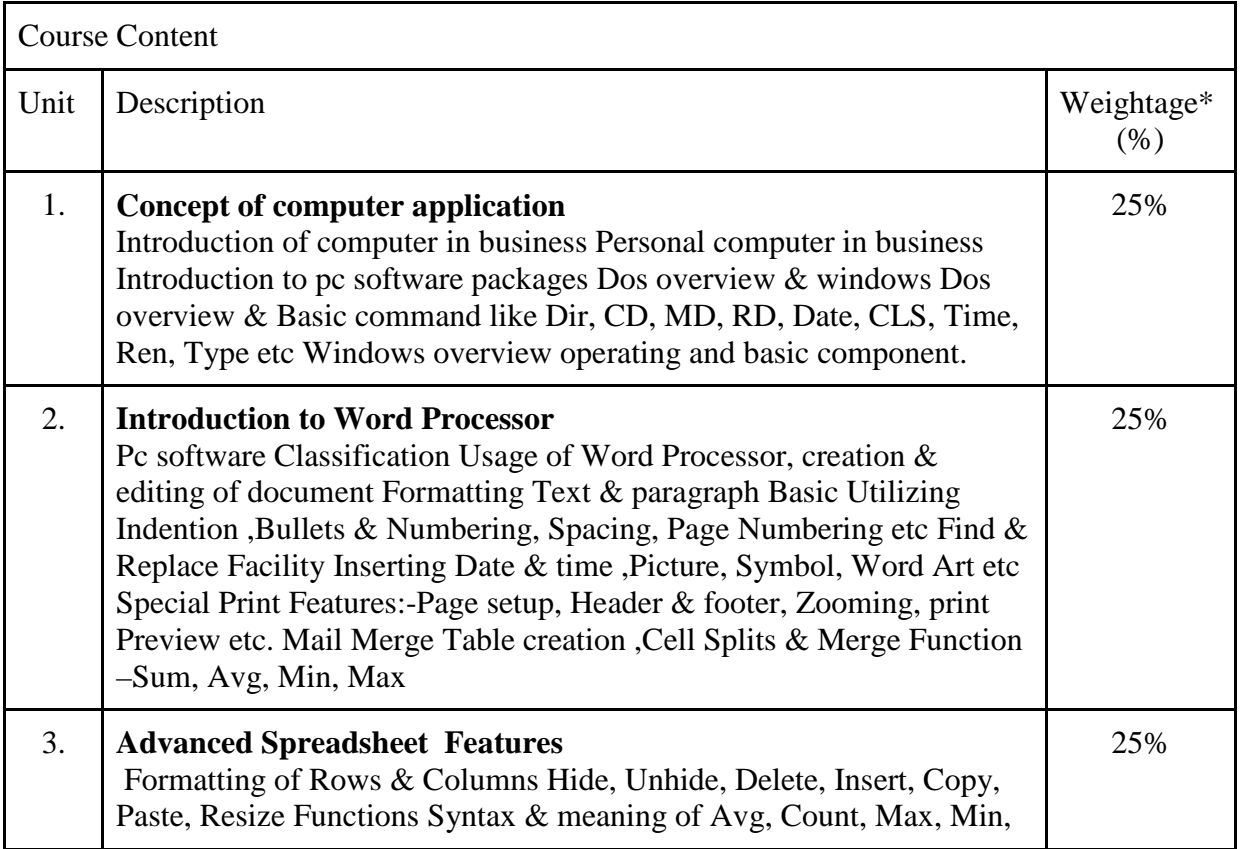

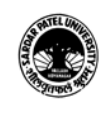

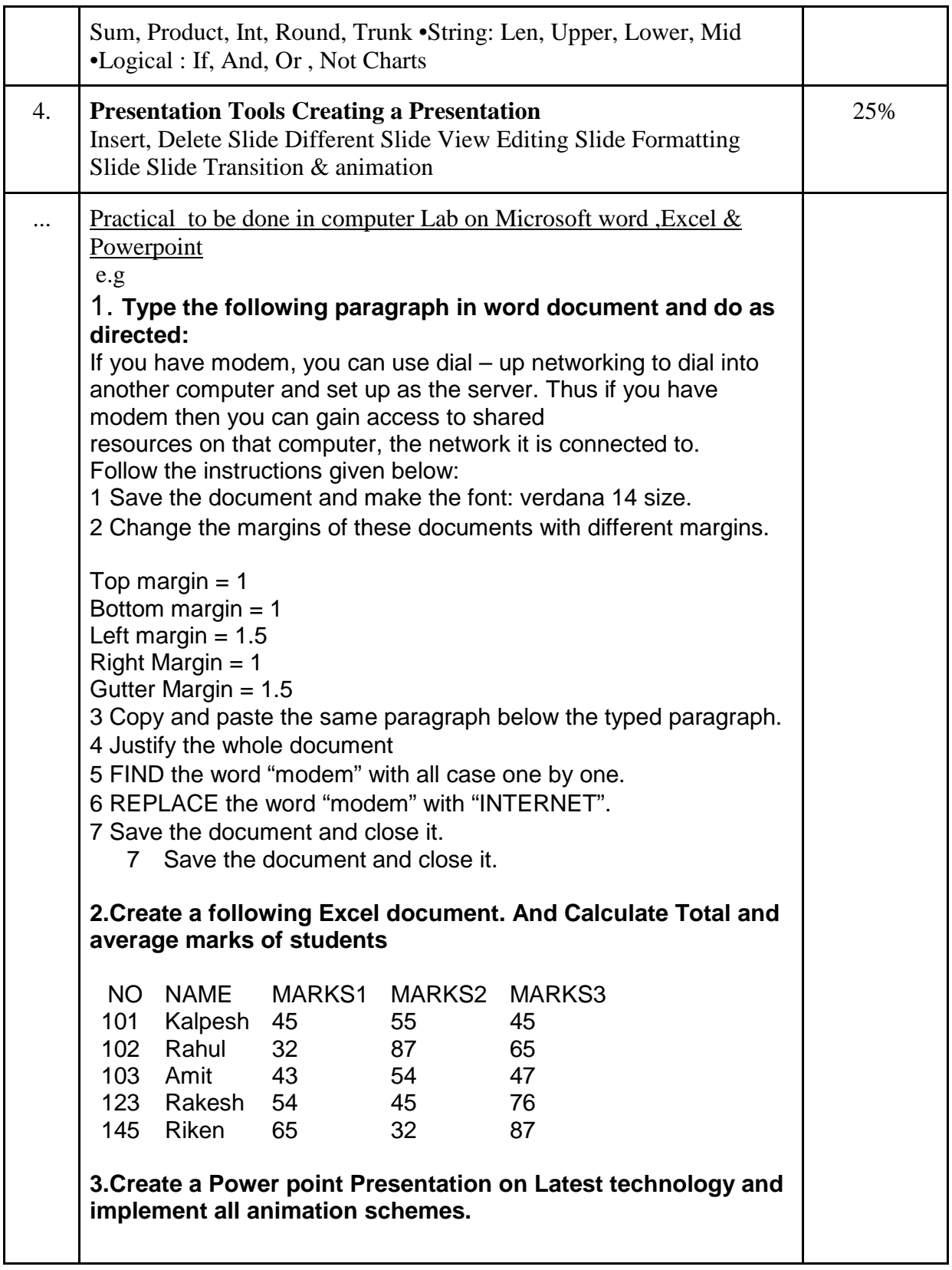

Teaching- Teaching & Learning methods include class participation, Practical

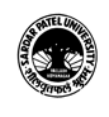

#### **SARDAR PATEL UNIVERSITY Vallabh Vidyanagar, Gujarat (Reaccredited with 'A' Grade by NAAC (CGPA 3.25) Syllabus with effect from the Academic Year 2021-2022**

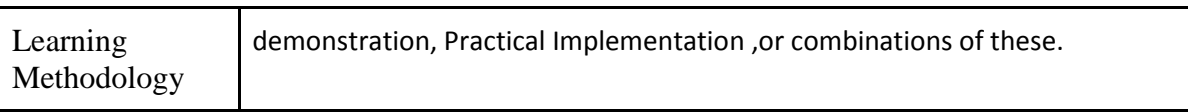

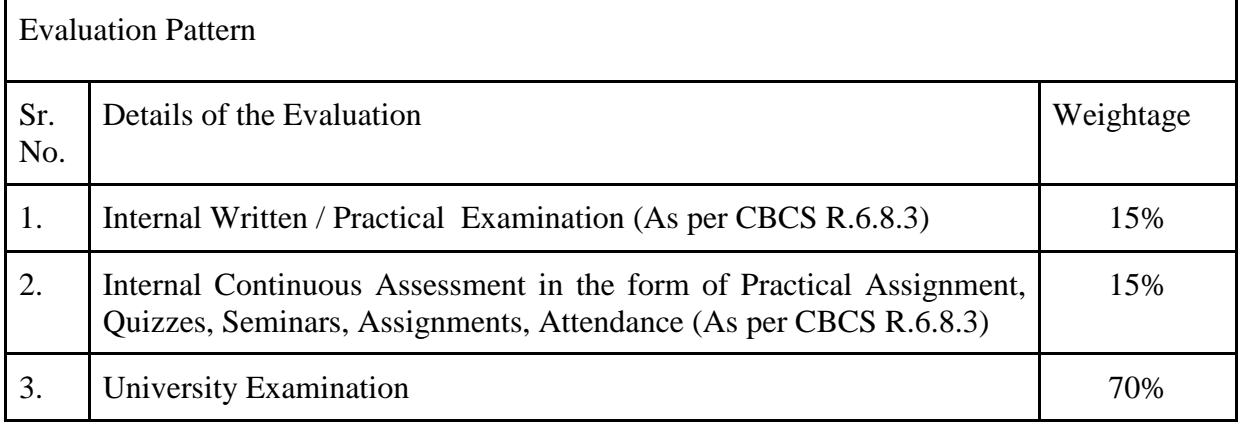

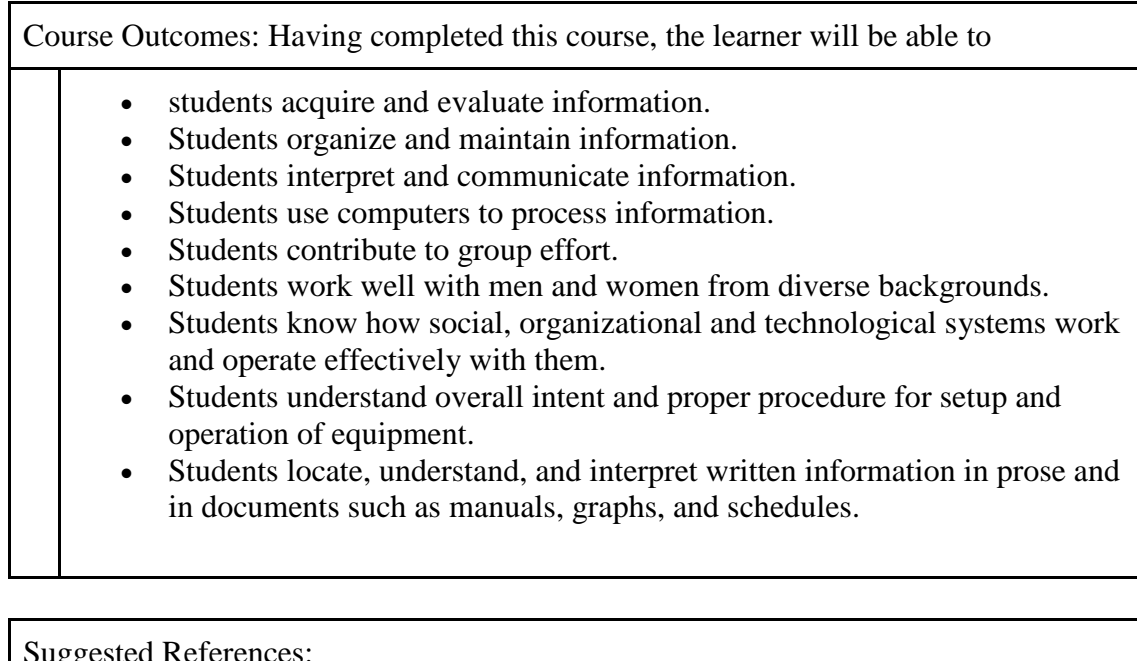

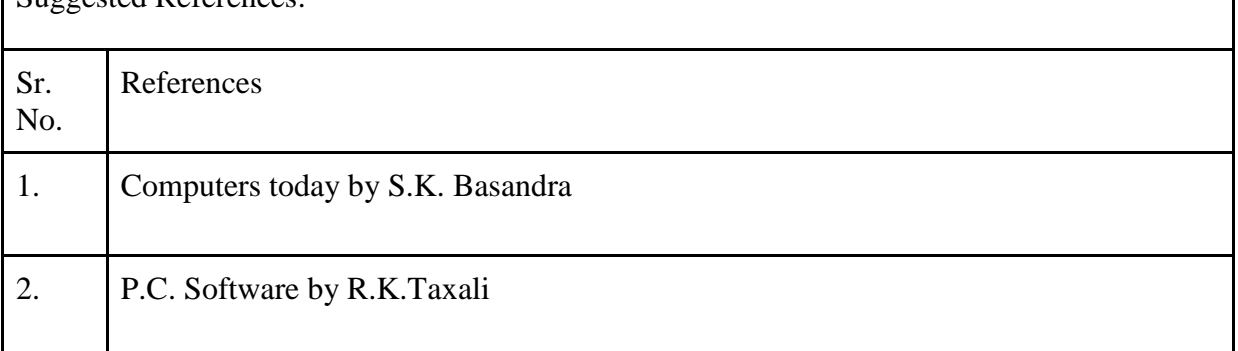

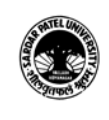

#### **SARDAR PATEL UNIVERSITY Vallabh Vidyanagar, Gujarat (Reaccredited with 'A' Grade by NAAC (CGPA 3.25) Syllabus with effect from the Academic Year 2021-2022**

# 3. Introduction to Computers by Peter Norton

On-line resources to be used if available as reference material

### On-line Resources

https://www.tutorialspoint.com/computer\_fundamentals/pdf/computer\_applications.pdf

\*\*\*\*\*